## Lista de Exercícios 7 – LE 7 – profa. Rosana

1) A AVI (associação de voluntários independentes) está solicitando a você a modelagem de seu sistema de informações (*software aplicativo processador de transações*). Cada pessoa física pode-se associar-se a uma ou mais opções de voluntariado, fornecendo seu CPF, nome, endereço e data de nascimento. A entidade voluntariado possui como principais atributos: categoria (apenas sócio, contadores de histórias, ouvidores para 3ª idade, agentes de saraus de leitura, educadores para o trânsito, etc); valor mensal; carga horária mensal e período. Cada associado receberá mensalmente um boleto para contribuir com a AVI. Após associado a uma opção de voluntariado, a pessoa física poderá matricular-se em uma ou mais atividades associadas à opção de voluntariado que efetuou. Por exemplo, o voluntariado "ouvidores para 3ª idade" possui quatro atividades principais: (i) curso sobre cuidados psicológicos essenciais ao idoso; (ii) curso sobre caraterísticas das instituições de longa permanência (ILP - asilos); (iii) atividade de ouvidoria em ILPs; (iv) atividades de terapia ocupacional em ILPs. Cada atividade possui como principais atributos: *nome do responsável, dia da semana, hora inicio, hora fim, inicio do período, final do período*. As atividades estão associadas a avaliações. Qualquer pessoa poderá avaliar quantas vezes quiser uma atividade via Internet. Não haverá identificação da pessoa, ela será um simples avaliador, para o qual a cada avaliação deverá ser armazenado seu IP\*\*, sexo e faixa etária, como atributos da avaliação. A entidade 'Avaliação' também deverá armazenar a data e o horário em que foi realizada e o conceito atribuído (ótimo, bom, regular, ruim). É importante que também seja modelada a entidade 'Boleto' (ou parcela a receber), onde são descritas as mensalidades dos associados – que são calculadas para cada opção de voluntariado escolhida. A entidade 'Boleto' (ou parcela a receber) possui os seguintes atributos: mês referência, ano referência, valor, data vencimento, valor recebido e data quitação.

Pede-se: (i) faça o MER deste sistema de informações;

(ii) considerando a carga inicial de dados referentes a voluntariados e atividades, modele com um DFD a funcionalidade: "cadastrar associação a voluntariado seguida de matrícula em atividades do voluntariado escolhido";

(iii) Modele com um DFD a funcionalidade: "receber e registrar avaliação de atividade de voluntariado";

(iv) Modele com um DFD a funcionalidade: "gerar boletos de determinado mês", que implica na geração das linhas na tabela 'boleto ou parcela' e na geração dos boletos impressos em papel para o usúario;

(v) Considerando que já tenha ocorrida a carga inicial de dados e de várias transações, modele com um DFD a funcionalidade: "gerar relatório mensal com relação de voluntariados e atividades; exibindo o total arrecadado por cada voluntariado e o percentual de avaliações 'ótimas' e 'boas' para cada uma das atividades do voluntariado" (ver figura que se segue com lay-out do relatório)

*Observações:*

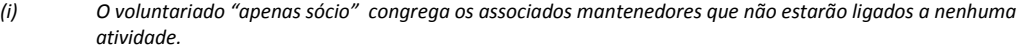

*(ii) Uma atividade associa-se a apenas um voluntariado* 

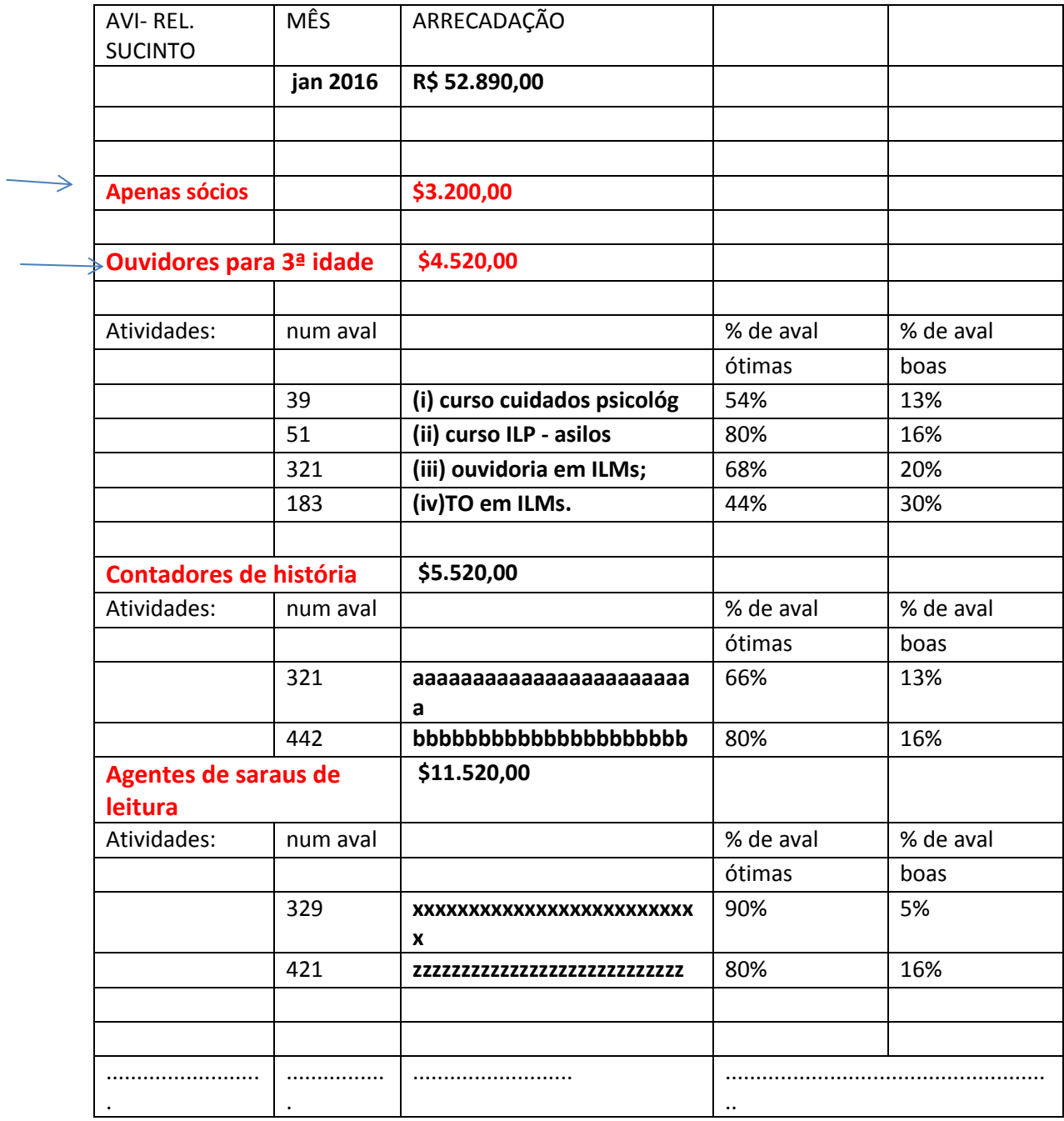

*\*\* IP significa Internet Protocol e é um número que seu computador (ou roteador) recebe quando se conecta à Internet. É através desse número que seu computador é identificado e pode enviar e receber dados.*

2) Considere as tabelas que se seguem e:

(a) Faça o MER que as originou;

(b) Considerando que a carga inicial das tabelas "Regiões"; "Nome dos habitats", e "Estações do ano", pede-se: (b1) Faça os DFDs responsáveis pelo cadastro (input) da observação de determinada ave pela primeira vez.

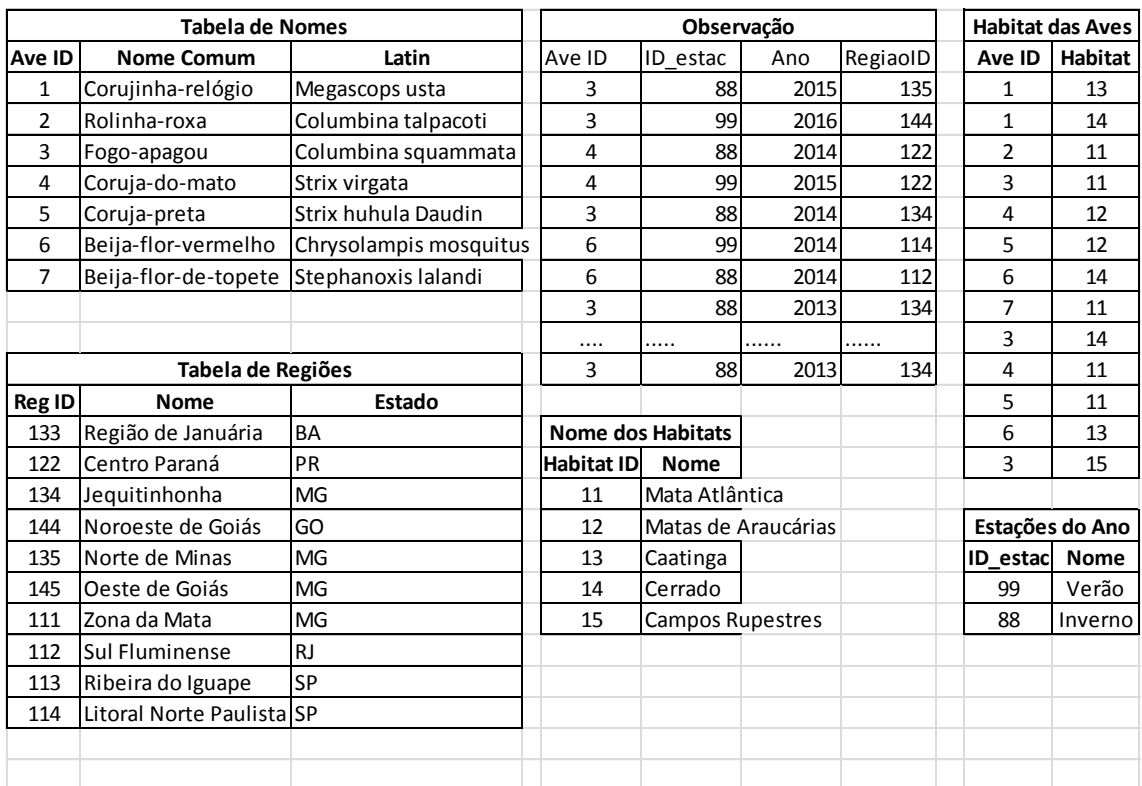

## 3) Considere as tabelas que se seguem e:

(a) Faça o MER que as originou;

(b) Considerando que a carga inicial das tabelas "Agencia" e "Clientes": (b1) Faça o DFD responsável pelo cadastro (input) de uma conta nova que obviamente pode ser conjunta.

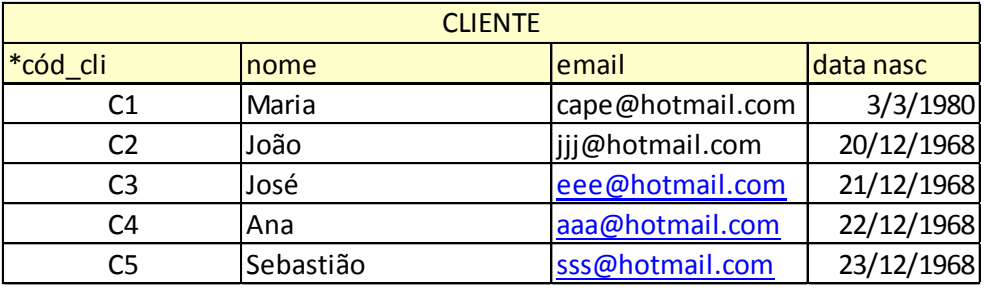

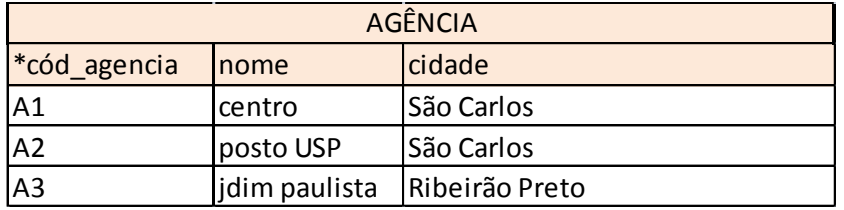

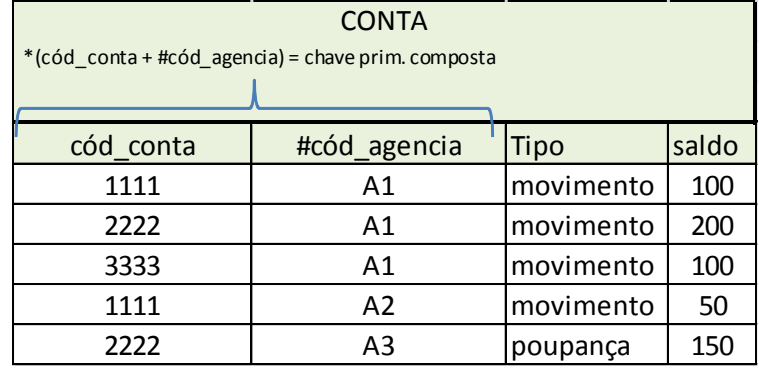

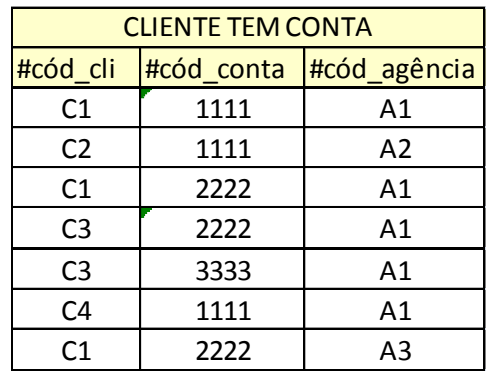